# CSE320 System Fundamentals II Dynamic Memory Allocation

YoungMin Kwon

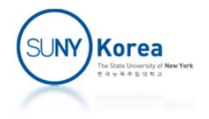

# Dynamic Memory Allocation

- **A** dynamic memory allocator maintains an area of a process's virtual memory known as the heap
- For each process, the kernel maintains a variable brk that points to the top of the heap.
- **Explicit allocator** 
	- **nalloc**, free
- Implicit allocator
	- k. Garbage collectors

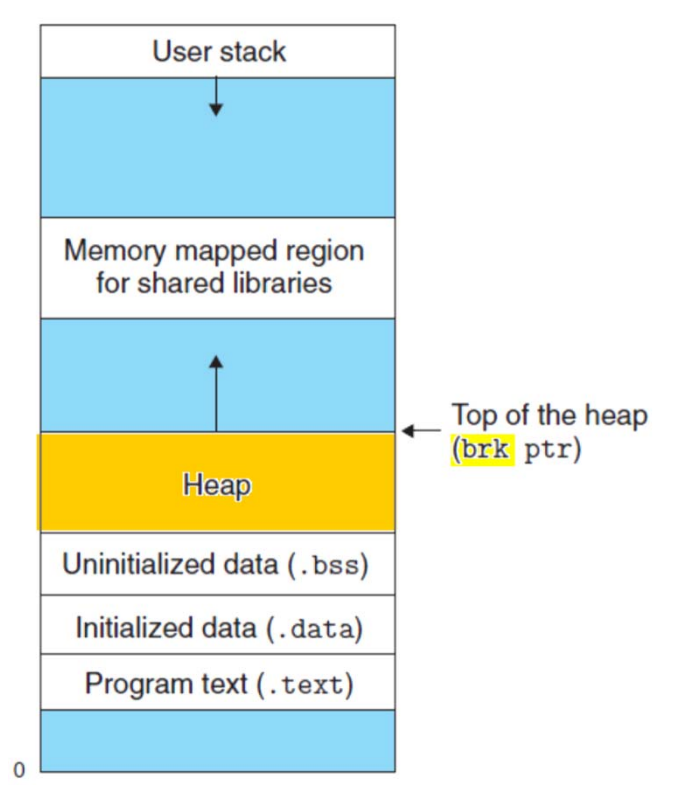

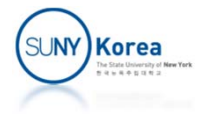

# malloc and free

- void \*malloc(size\_t size) allocates at least the request size bytes
	- calloc works like malloc but initializes the memory to 0 in addition
- void free(void \*ptr) frees the allocated memory
- void \*sbrk(intptr\_t incr) increases brk by incr and returns the old brk.

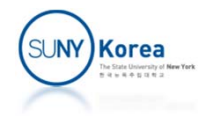

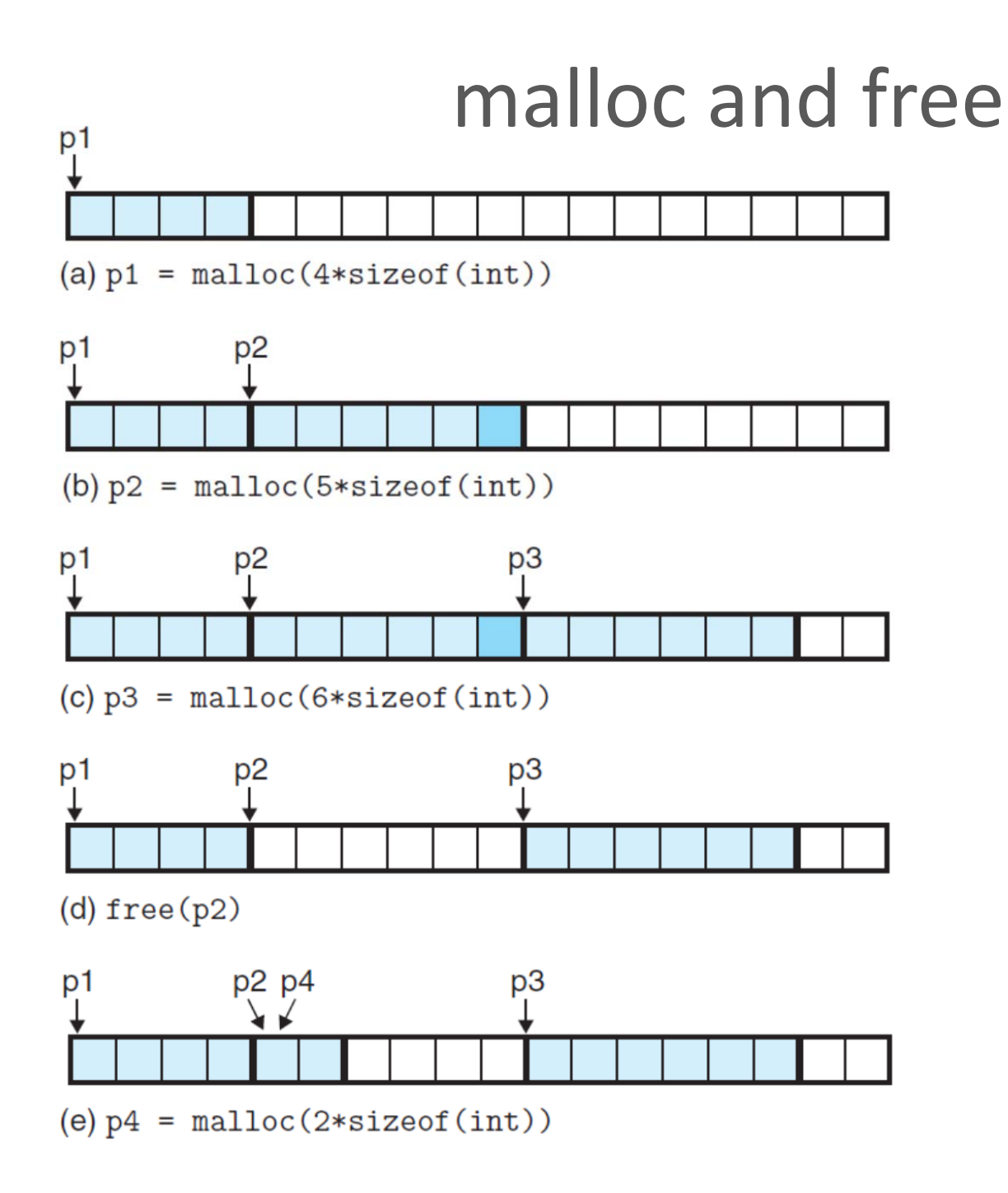

each cell: 2 byte int: 2 byte alignment: 4 byte

Dark blue area is a padding for the alignment

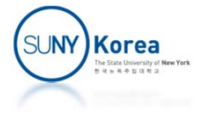

## Fragmentation

- **Internal fragmentation** 
	- **Allocated blocks are larger than payloads**
	- **Service Service** Due to minimum size constraints on allocation
	- Due to padding for the alignment.
	- E.g. the dark blue cell in (b), (c) of prev. page
- **External fragmentation** 
	- **There is enough aggregate free memory to satisfy the** request, but no single block is large enough.
	- E.g. malloc(5\*sizeof(int)) in (e) of prev. page

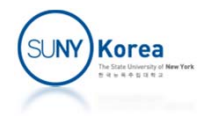

## Implementation Issues

- **Filter Free block organization** 
	- **How to keep track of free blocks?**
- **Placement** 
	- How to choose a free block for a request?
- **Splitting** 
	- T. When a part of a free block is allocated, what do we do for the remaining free blocks?
- **Coalescing** 
	- What do we do with a block that is just freed?

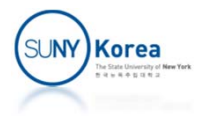

#### Implicit Free Lists

- Any allocator needs some data structure for
	- **Indentifying block boundaries**
	- **Service Service** Distinguishing between allocated and free blocks
- A one-word header encodes the block size and whether the block is allocated or free

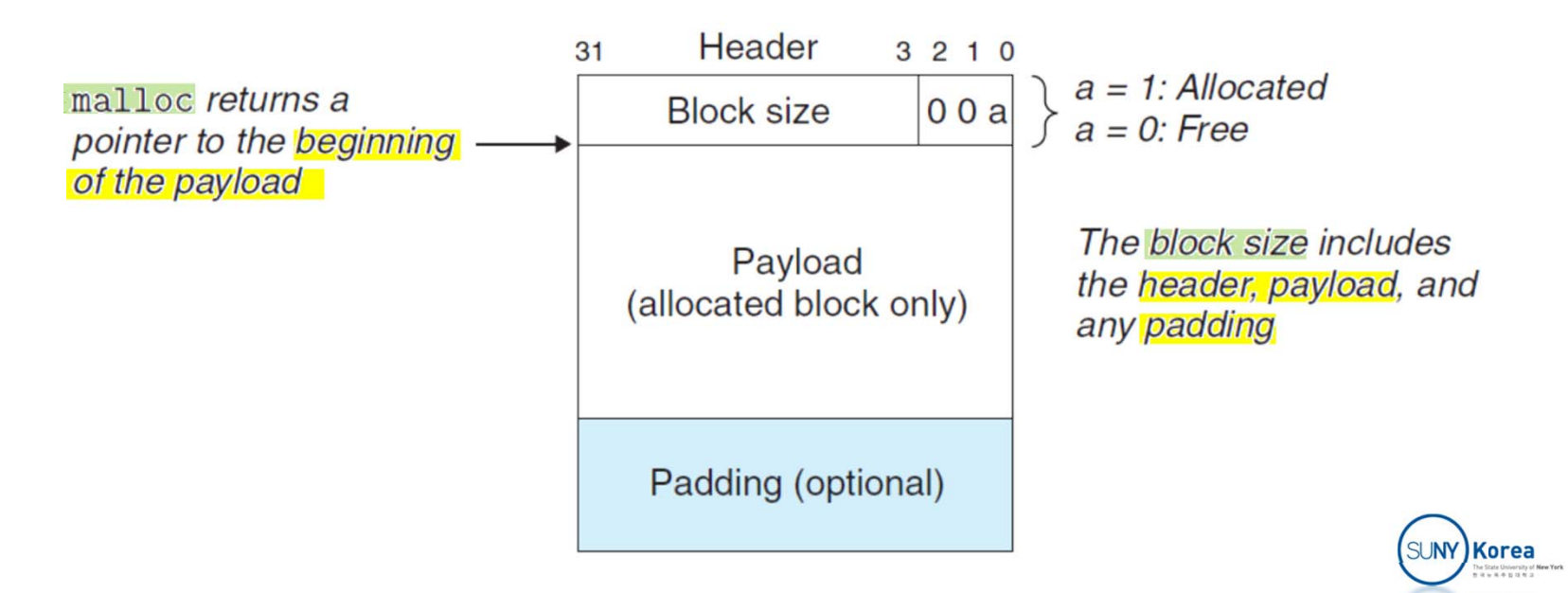

## Implicit Free Lists

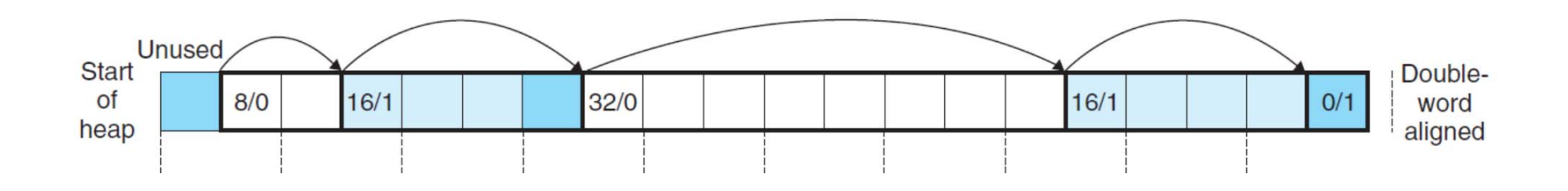

**Implicit free list** 

- **Free blocks are linked implicitly by the size field in** the header
- Last block: terminating header with size 0 and marked as allocated.
- **Simple, but searching for a preceding free block is** costly

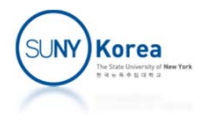

# Placing Allocated Blocks

- **First fit** 
	- Search the free list from the beginning and choose the first free block that fits
	- **Leave small splinters towards the beginning of the list.** Large free blocks towards the end of the list.
- **Next fit** 
	- **Search the free list from the last allocation point.**
	- Good chances to find a fit in the remainder of the block
	- **Suffers from the memory utilization.**
- $\mathcal{L}_{\mathcal{A}}$  Best fit
	- **Searches for a free block with the tightest fit.**
	- **Good memory utilization**
	- **Exhaustive search of the heap**

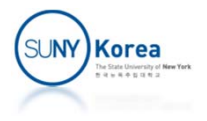

# Getting Additional Heap Memory

- When the allocator is unable to find a block that fits the request
	- **Merge adjacent free blocks (coalescing)**
	- **B** Ask the kernel for additional heap memory by calling sbrk.

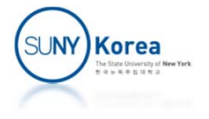

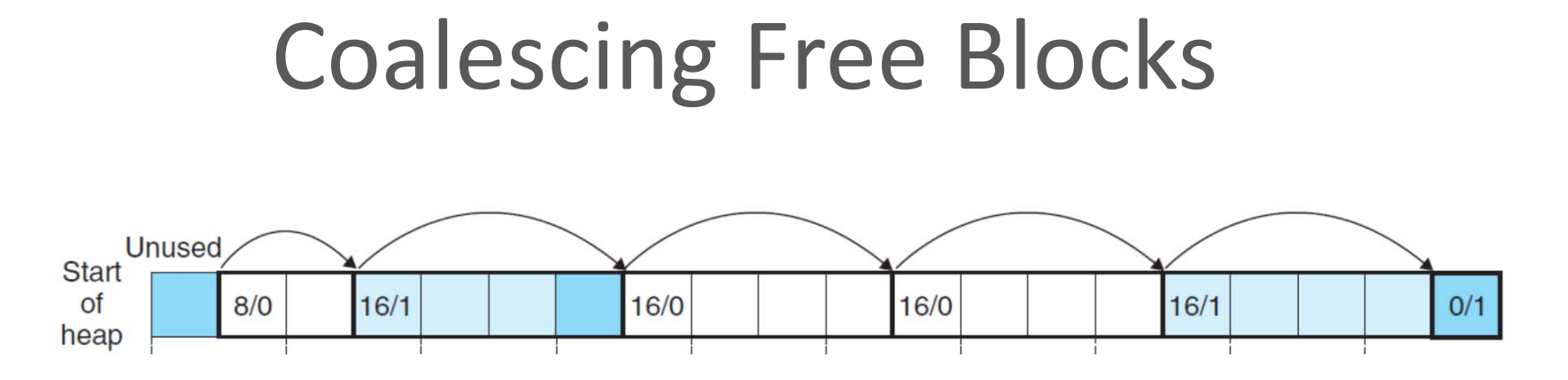

- **False fragmentation** 
	- Adjacent free blocks can serve the request, but individual blocks are too small for the request.
- Coalescing merges the adjacent free blocks.
	- **Immediate coalescing: merge free blocks as soon as** they are freed.
	- **Deferred coalescing: defer coalescing until later time.** (e.g. when some allocation request fails)

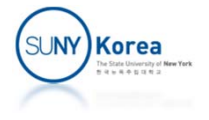

# Coalescing with Boundary Tags

- **Example 2 Coalescing using the header only** 
	- **Coalescing the next free block is straightforward** (adding the size to the current block will point to the next block)
	- **Coalescing with the previous free block requires** searching the entire free list

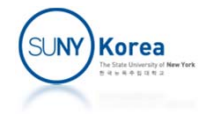

# Coalescing with Boundary Tags

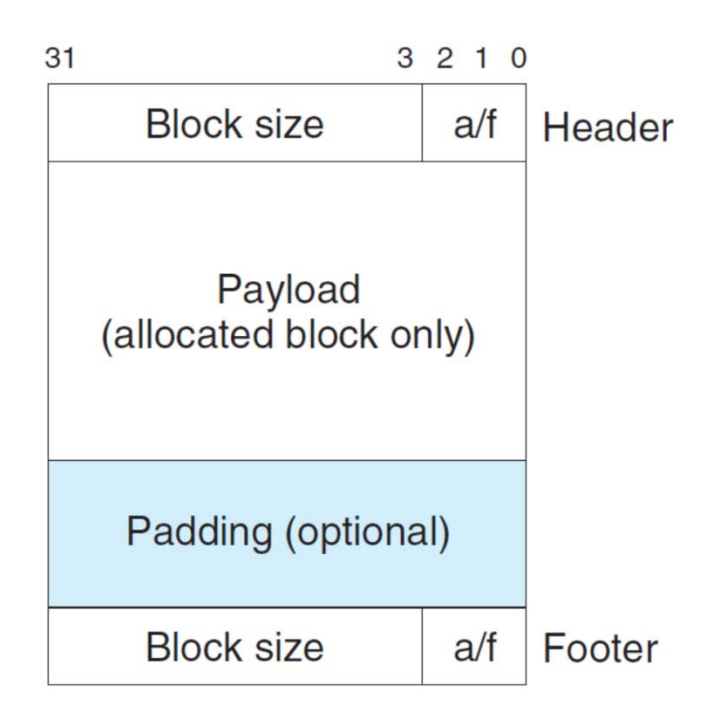

- Boundary tag is a footer at the end of the block
	- **The footer is the replica of** the header
- **Finding the previous block** is easy
	- **Service Service**  Get the size of the previous block from its footer
- If the allocated/free bit for the previous block is encoded at the current block, the footer can be used only for the free blocks

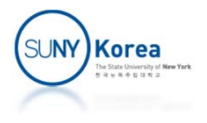

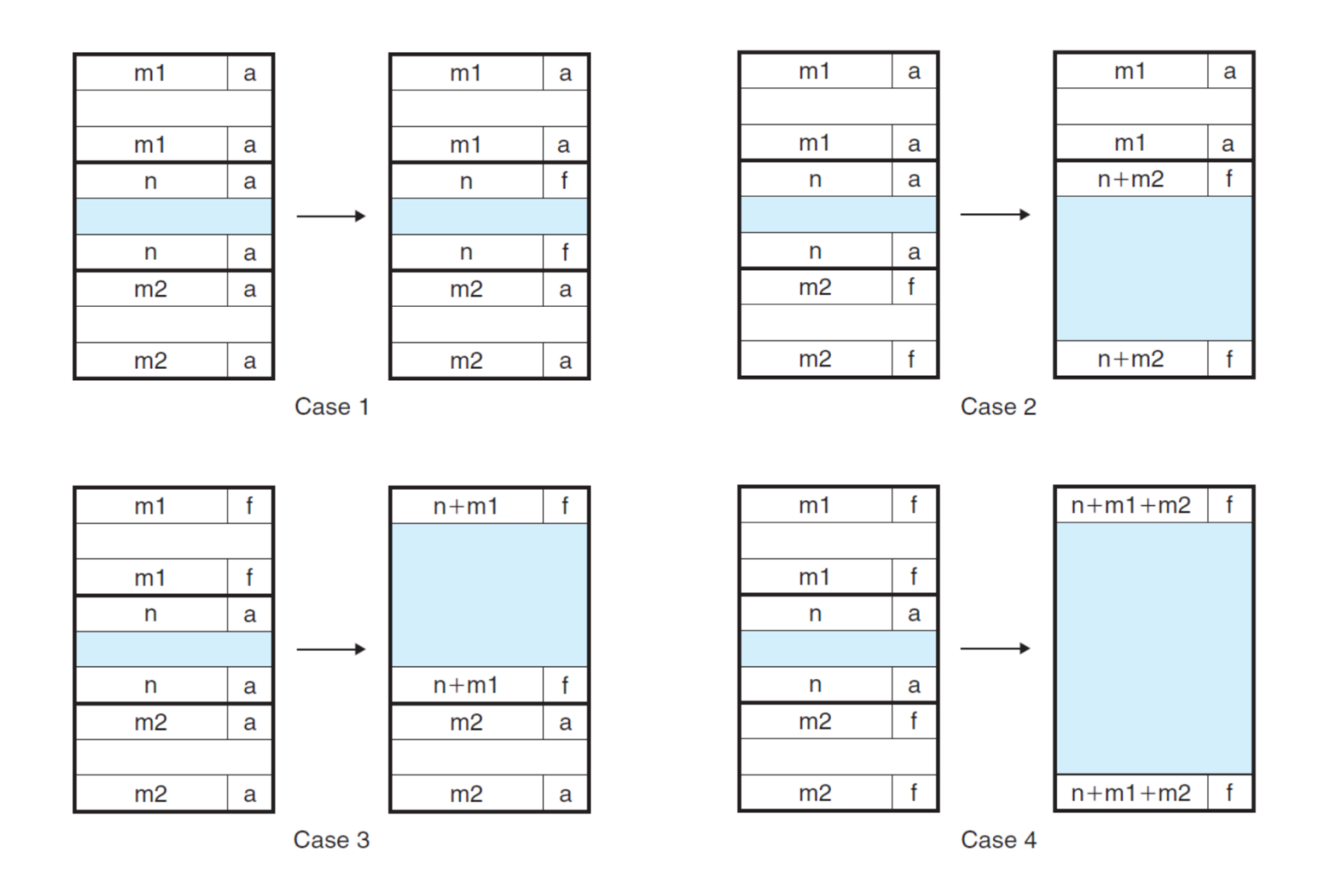

4 cases: (1) both prev and next are alloc'd, (2) prev is alloc'd and next is free, (3) prev is free and next is alloc'd, (4) both prev and next are free.

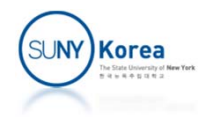

```
/*A Simple Allocator* mem_init - Initialize the memory system model
 * /void mem_init(void)
\mathcal{F}mem\_heap = (char *)Malloc(MAX_HEAP);mem\_brk = (char *)mem\_heap;mem\_max\_addr = (char *)(mem\_heap + MAX\_HEAD);}
/** mem_sbrk - Simple model of the sbrk function. Extends the heap
      by incr bytes and returns the start address of the new area. In
 \astthis model, the heap cannot be shrunk.
 \ast* /void *mem_sbrk(int incr)
\mathcal{F}char *old\_brk = mem\_brk;if ( (incr < 0) || ((mem\_brk + incr) > mem\_max\_addr)) {
        errno = ENOMEM;fprintf(stderr, "ERROR: mem_sbrk failed. Ran out of memory...\n");
        return (void *)-1;
    ŀ
    mem\_brk += incr;return (void *)old_brk;
}
```
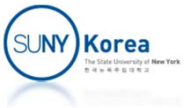

```
/* Basic constants and macros */\mathbf{1}#define WSIZE
                           \overline{4}/* Word and header/footer size (bytes) */
 \overline{2}/* Double word size (bytes) */
     #define DSIZE
                     8<sup>8</sup>\overline{3}#define CHUNKSIZE (1<<12) /* Extend heap by this amount (bytes) */
\overline{4}\overline{5}#define MAX(x, y) ((x) > (y)? (x) : (y))
6
\overline{7}321031/* Pack a size and allocated bit into a word */8
                                                                           Block size
                                                                                     a/f Header
     #define PACK(size, alloc) ((size) | (alloc))
9
                                                                bp10
                                                                              Payload
                                                                          (allocated block only)
     /* Read and write a word at address p * /11
     #define GET(p)(*(unsigned int *)(p))12#define PUT(p, val) (*(unsigned int *)(p) = (val))13
                                                                          Padding (optional)
14
                                                                                     a/f Footer
                                                                           Block size
     /* Read the size and allocated fields from address p * /15
     #define GET_SIZE(p) (GET(p) \& \sim 0x7)16
     #define GET ALLOC(p) (GET(p) & 0x1)
1718
     /* Given block ptr bp, compute address of its header and footer */
19
     #define HDRP(bp) ((char *)(bp) - WSIZE)20
21
     #define FTRP(bp)
                              ((char *)(bp) + GET\_SIZE(HDRP(bp)) - DSLZE)22
     /* Given block ptr bp, compute address of next and previous blocks */
23
     #define NEXT_BLKP(bp) ((char *)(bp) + GET\_SIZE(((char *)(bp) - WSIZE)))24
     #define PREV_BLKP(bp) ((char *)(bp) - GET\_SIZE(((char *)(bp) - DSLZE)))25
```
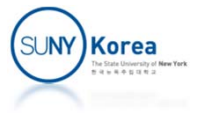

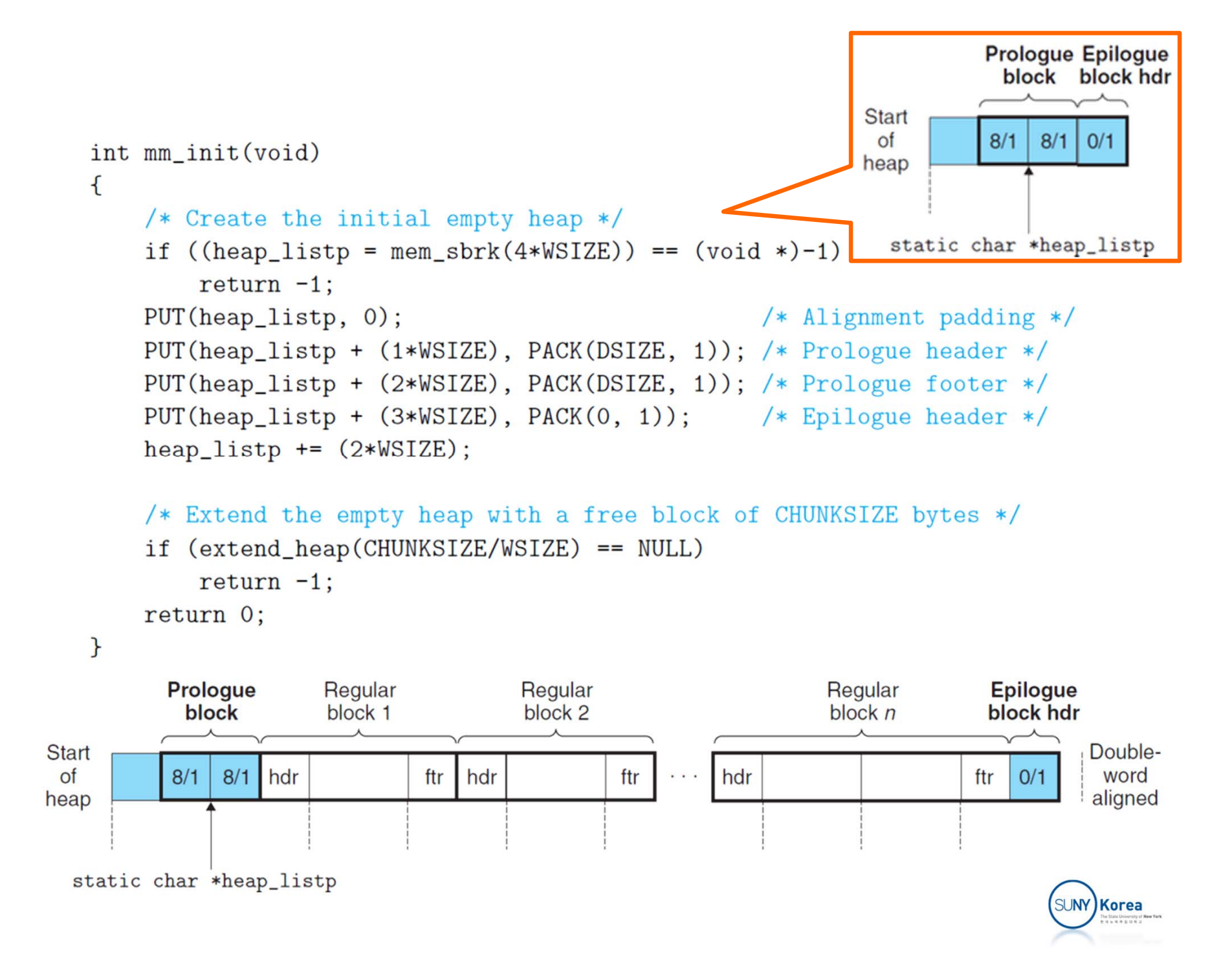

```
static void *extend_heap(size_t words)
ſ
   char *bp;
   size_t size;
   /* Allocate an even number of words to maintain alignment */size = (words \% 2) ? (words+1) * WSIZE : words * WSIZE;
   if ((\text{long})(bp = mem sbrk(size)) == -1)return NULL;
   /* Initialize free block header/footer and the epilogue header */PUT(HDRP(bp), PACK(size, 0)); /* Free block header */
```

```
PUT(FTRP(bp), PACK(size, 0)); /* Free block footer */
PUT(HDRP(NEXT_BLKP(bp)), PACK(0, 1)); /* New epilogue header */
```

```
/* Coalesce if the previous block was free */
return coalesce(bp);
```
ł

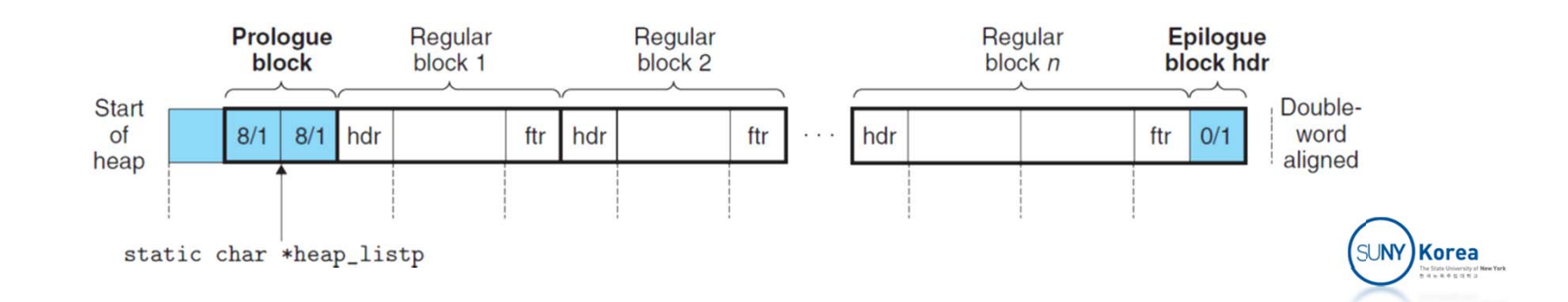

```
313210void mm_free(void *bp)
                                                         Block size
                                                                  a/f Header
€
                                                bpsize_t size = GET\_SIZE(HDRP(bp));
                                                           Payload
                                                        (allocated block only)
    PUT(HDRP(bp), PACK(size, 0));
                                                         Padding (optional)
    PUT(FTRP(bp), PACK(size, 0));
                                                         Block size
                                                                  a/f | Footer
    coalesce(bp);}
static void *coalesce(void *bp)
ſ
    size_t prev_alloc = GET\_ALLOC (FTRP(PREV_BLKP(bp)));
    size_t next_alloc = GET\_ALLOC (HDRP (NEXT_BLKP(bp)));
    size_t size = GET\_SIZE(HDRP(bp));
    if (prev_alloc && next_alloc) {
                                                       /* Case 1 */return bp;
     }
```
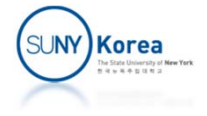

```
else if (prev_alloc && !next_alloc) { /* Case 2 */size += GET\_SIZE(HDRP(NEXT_BLKP(bp)));
    PUT(HDRP(bp), PACK(size, 0));PUT(FTRP(bp), PACK(size,0));
\mathcal{F}else if (!prev_alloc && next_alloc) { /* Case 3 */size += GET\_SIZE(HDRP(PREV_BLKP(bp)));
    PUT(FTRP(bp), PACK(size, 0));PUT(HDRP(PREV_BLKP(bp)), PACK(size, 0));
    bp = PREV_BLKP(bp);\mathcal{F}/* Case 4 */else f
    size += GET\_SIZE(HDRP(PREV_BLKP(bp))) +GET_SIZE(FTRP(NEXT_BLKP(bp)));
    PUT(HDRP(PREV_BLKP(bp)), PACK(size, 0));
    PUT(FTRP(NEXT_BLKP(bp)), PACK(size, 0));
    bp = PREV_BLKP(bp);ł
return bp;
```
ł

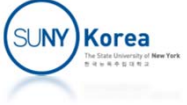

```
void *mm_malloc(size_t size)
    size_t asize; /* Adjusted block size */
    size_t extendsize; /* Amount to extend heap if no fit */char *bp;
    /* Ignore spurious requests */if (size == 0)return NULL;
    /* Adjust block size to include overhead and alignment reqs. */
    if (size \leq DSIZE)
        \text{asize} = 2 \text{*} \text{DSIZE};else
        \text{asize} = \text{DSIZE} * ((\text{size} + (\text{DSIZE}) + (\text{DSIZE}-1)) / \text{DSIZE});/* Search the free list for a fit */if ((bp = find_fit(asize)) := NULL) {
        place(bp, asize);
        return bp;
    ł
    /* No fit found. Get more memory and place the block */
    extendsize = MAX(asize, CHUNKSIZE);if ((bp = extend\_heap(extendsize/WSIZE)) == NULL)return NULL;
    place(bp, asize);
    return bp;
```
 $\mathcal{F}$ 

}

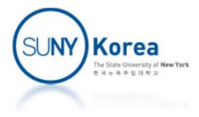

## Explicit Free List

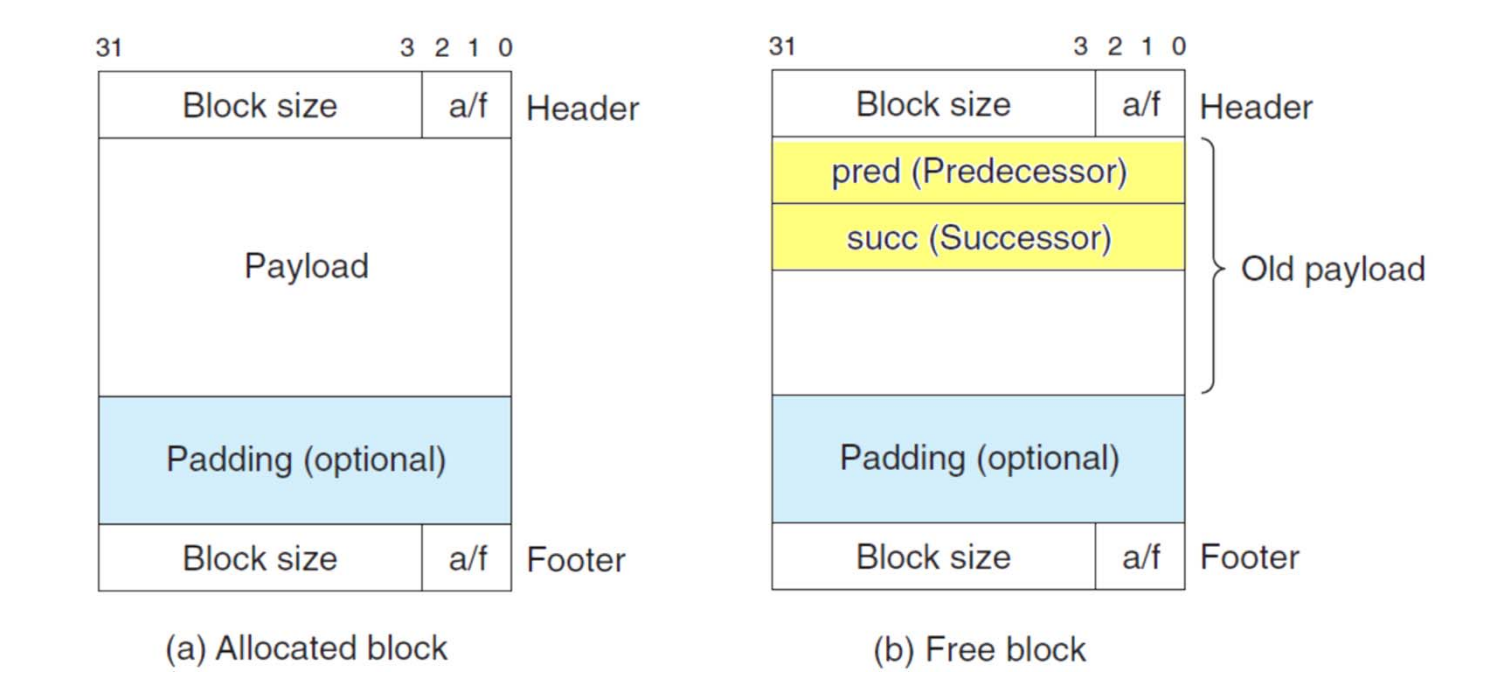

■ For the free blocks, add pred and succ link to the previous and the next free blocks.

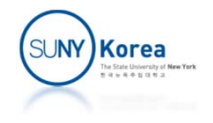

# Garbage Collection

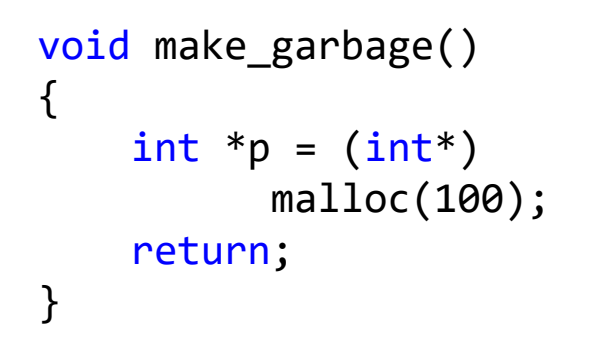

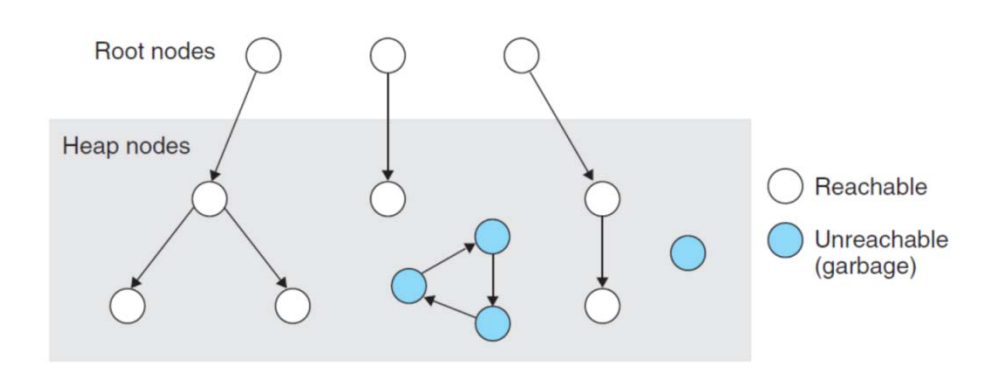

k. Garbage

- a<br>M Any variable not reachable from your program
- P) Reachability Graph
	- **Nodes are variables**
	- a<br>M If a pointer variable  $v_i$  is pointing to another variable  $v_j$ , there is an edge v $_{\sf i}\to$  v $_{\sf j}$
	- A variable  $v_i$  is reachable if there is a path to  $v_i$  from any root variables (live variables not in the heap)

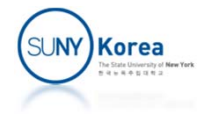

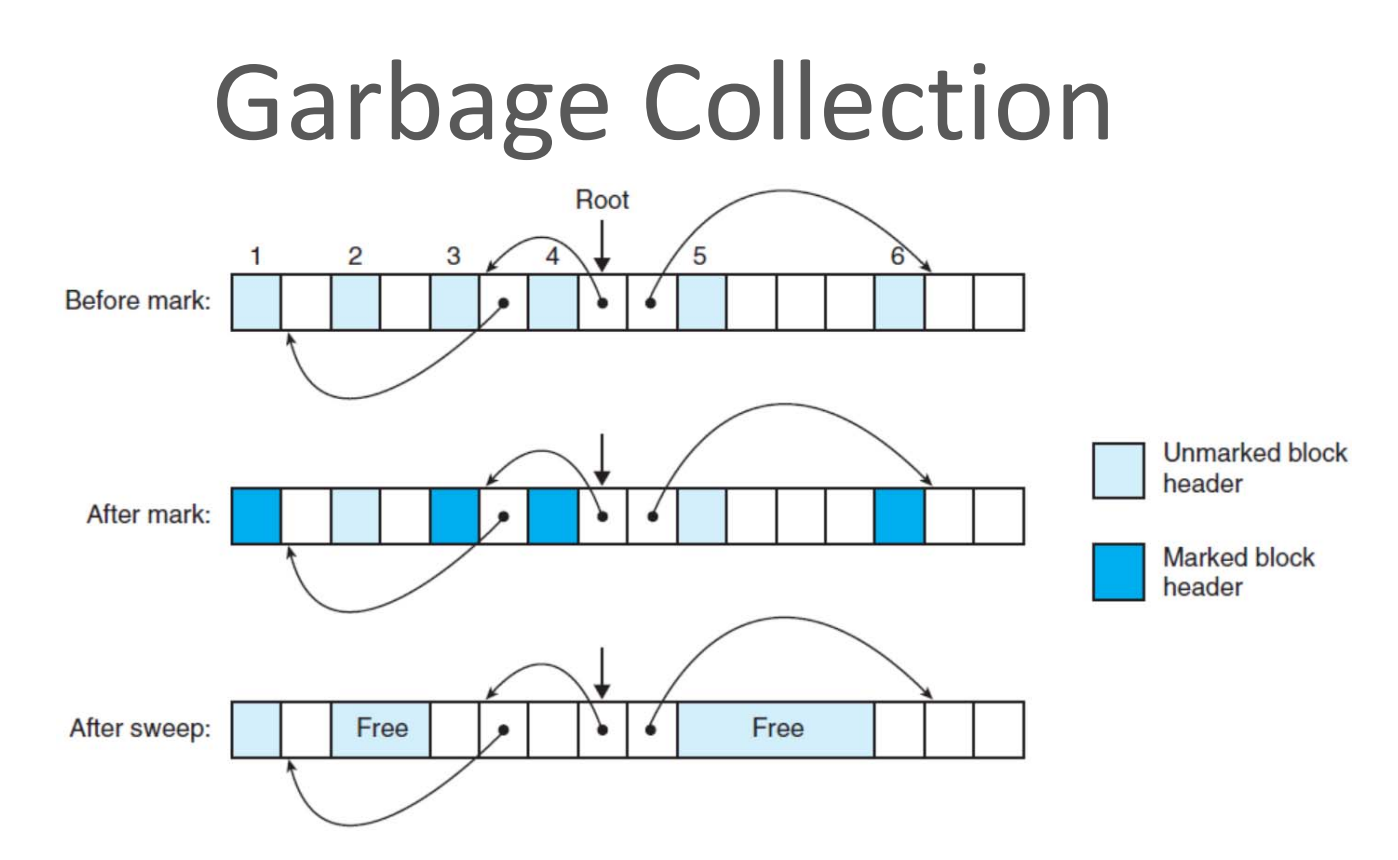

- Mark&Sweep Garbage Collector
	- **Mark phase: mark all variables reachable from any** root variables
	- **Sweep phase: free the variables not marked during** the mark phase.

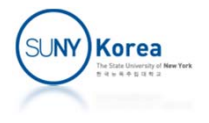

Programming Assignment 5

- **The program in the next pages is an** implementation of malloc and free functions on a simulated Heap
- Implement the TODO lines and check your results against the expected ones
- **Due date TBD**

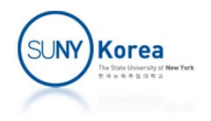

```
int main() {
    extern void unit_test();
    unit test();
}
// unit test
void unit_test() {
    heap_mgr_t *hmgr = make_heap_mgr_default();
…
}
// memory
typedef struct memory {
    char *start;
    char *end;
    char *brk;
    void *(*sbrk)(struct memory *self, size_t incr);
} memory_t;
static void *sbrk(memory_t *self, size_t incr) {
    char *oldbrk = self‐>brk;
    ON_FALSE_EXIT(incr >= 0 && self‐>brk + incr < self‐>end, "out of memory");
    self‐>brk += incr;
    return oldbrk;
}
```
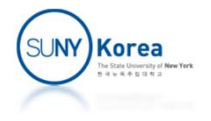

```
typedef unsigned long block hdr t;
typedef struct block {
   block hdr_t prev_footer;
   block hdr t header;
   char payload; //where the payload begins
} block_t;
typedef struct block_mgr {
   //functions related to header
   int (*hdr_inuse)(block_hdr_t hdr);
   size t (*hdr size)(block hdr t hdr);
   block hdr t (*hdr make)(size t size, int inuse);
   block hdr_t (*hdr_make_epilog)();
   //functions related to block
   int (*inuse)(block_t *blk);
   size t (*size)(block t *blk);void     (*set_header)(block_t *blk, size_t size, int inuse);
   block_t *(*next)(block_t *blk);
   block t *(*prev)(block t *blk);
} block_mgr_t;
```
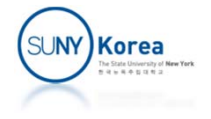

```
// block related functions
//
static int block_inuse(block_t *blk) {
    return hdr_inuse(blk‐>header);
}
static size t block size(block t *blk) {
    return hdr_size(blk‐>header);
}
static void block_set_header(block_t *blk, size_t size, int inuse) {
    inuse = !|inuse; //make it either 0 or 1
    //TODO: update blk's header and its next block's prev_footer
}
static block_t *block_next(block_t *blk) {
    char *ptr = (char*)blk;
    //TODO: return the next block
}
static block_t *block_prev(block_t *blk) {
    char *ptr = (char*)blk;
    //TODO: return the previous block
}
```
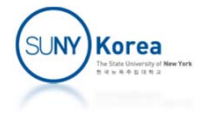

```
typedef struct heap mgr {
   void(*init heap)(struct heap mgr *self);
   block t *(*extend heap)(struct heap mgr *self, size t size);
   block t *(*coalesce)(struct heap mgr *self, block t *curr);
   block t *(*find free block)(struct heap mgr *self, size t size);
   void(*place)(struct heap mer *self, block t *curr, size t size);size t (*mem aligned size)(struct heap mgr *self, size t size);
   //equivalent to malloc of stdlib
   void *(*malloc)(struct heap_mgr *self, size_t size);
   //equivalent to free of stdlib
   void (*free)(struct heap_mgr *self, void *ptr);
   memory_t *heap;
   block mgr t *bmgr; //block manager
   block t *blist head; //block list head
   size t mem align; //mem align boundary
   size t heap size; //heap size
   size t brk min incr; //minimum brk increase size
} heap_mgr_t;
```
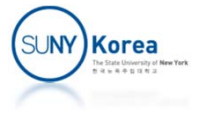

```
static block_t *extend_heap(heap_mgr_t *self, size_t size) {
   block mgr t *bmgr = self->bmgr;
   memory t *heap = self->heap;
   //adjust size
   if(size < self‐>brk_min_incr)
       size = self->brk min incr;
   size = self->mem aligned size(self, size);
   //find and update the last block
   //TODO: increase brk and get the oldbrk
   //hint: use heap‐>sbrk
   //TODO: from the oldbrk, find the last block (its containing block)
   //hint: use containerof
   //hint: oldbrk is the address of the block's payload
   //TODO: set the header of the last block
   //hint: use bmgr‐>set_header
   //the new last block
   //TODO: get the next block of the last block
   //TODO: copy epilog to the header of the block
   //TODO: coalese the last block and return the result
   //hint: use self‐>coalesce
```
}

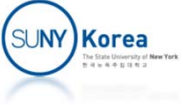

```
static block_t *coalesce(heap_mgr_t *self, block_t *curr) {
   block mgr t *bmgr = self->bmgr;
   block t *prev = bmgr - \text{sprev}(curr);
   block_t *next = bmgr‐>next(curr);
   //TODO: handle the four cases
   //hint: compute the new size and update the header
   //hint: use bmgr‐>set_header
   if(bmgr‐>inuse(prev) &&
      bmgr‐>inuse(next)) {
   }
   else if( bmgr‐>inuse(prev) &&
            !bmgr‐>inuse(next)) {
    }
   else if(!bmgr‐>inuse(prev) &&
             bmgr‐>inuse(next)) {
   }
    else {
    }
}
```
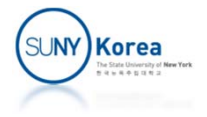

```
static block_t *find_free_block(heap_mgr_t *self, size_t size) {
   block mgr t *bmgr = self->bmgr;
   block_hdr_t epilog = bmgr‐>hdr_make_epilog();
   block t *pos;
   //TODO: find and return a free block whose size is at least size param
   //hint: step through the linked list of blocks using for loop
   //hint: start pos from self‐>blist_head
   //hint: stop when the pos' header is equal to epilog
   //hint: use bmgr‐>next to find the next block
   return NULL;
}
```

```
Korea
```

```
//place size bytes of allocated block on curr
static void place(heap_mgr_t *self, block_t *curr, size_t size) {
    block_mgr_t *bmgr = self‐>bmgr;
    size_t next_size;
    //TODO: compute next_size.
    // next size is the size of the remaining block after split
    //TODO: set the header of the free block
    if(next size >= 2*sizeof(blockhdr t)) {
       //split
        //TODO: set the header of the remaining block
    }
    else {
       //no split
       ON FALSE EXIT(next size == \theta, "unexpected next size");
    }
}
```
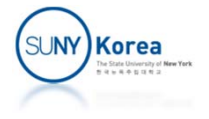

```
//equivalent to malloc of stdlib
static void *mem_alloc(heap_mgr_t *self, size_t size) {
    block mgr t *bmgr = self->bmgr;
    block_t *curr;
    size = self->mem_aligned_size(self, size + 2*sizeof(block_hdr_t));
    //TODO: find a free block with enough size; extend the heap if not found
    //TODO: place the block found
    //TODO: return the address of the curr's payload
}
//equivalent to free of stdlib
static void mem_free(heap_mgr_t *self, void *ptr) {
    block mgr t *bmgr = self->bmgr;
    block t *curr;
    //TODO: find the block_t address of ptr
    //hint: use containerof
    //TODO: update the inuse field of curr
    //TODO: coalesce
}
```
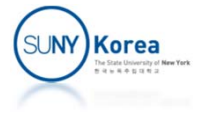

#### **Expected result**

 $$$  ./a.out Malloc ptr[0] <sup>=</sup> 0x7f430a272030 Malloc ptr[1] <sup>=</sup> 0x7f430a272430 Malloc ptr[2] <sup>=</sup> 0x7f430a272830 Malloc ptr[3] <sup>=</sup> 0x7f430a272c30 Malloc ptr[4] <sup>=</sup> 0x7f430a273030 Malloc ptr[5] <sup>=</sup> 0x7f430a273430 Malloc ptr[6] <sup>=</sup> 0x7f430a273830 Malloc ptr[7] <sup>=</sup> 0x7f430a273c30 Malloc ptr[8] <sup>=</sup> 0x7f430a274030 Malloc ptr[9] <sup>=</sup> 0x7f430a274430 Free ptr[1] <sup>=</sup> 0x7f430a272430 Free ptr[3] <sup>=</sup> 0x7f430a272c30 Free ptr[5] <sup>=</sup> 0x7f430a273430 Free ptr[7] <sup>=</sup> 0x7f430a273c30 Free ptr[9] <sup>=</sup> 0x7f430a274430 p:0x7f430a272430 == ptr[1]:0x7f430a272430 p:0x7f430a274430 == ptr[9]:0x7f430a274430 p:0x7f430a272c30 == ptr[3]:0x7f430a272c30 p:0x7f430a272e40 <sup>&</sup>gt; ptr[3]:0x7f430a272c30 p:0x7f430a272e40 <sup>&</sup>lt; ptr[4]:0x7f430a273030 SUCCESS!

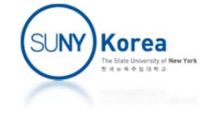